<sub>Докуме</sub>МИДНИСТЕРСТВО НАУЖИ И ВЫСШЕГО ОБРАЗОВАНИЯ РОССИЙСКОЙ ФЕДЕРАЦИИ Информация о владельце:<br>фио. *О*брадеральное государственное бюджетное образовательное учреждение высшего образования Должность: Проректор по учеб**жой ФКИСКИЙ** ГОСУДАРСТВЕННЫЙ УНИВЕРСИТЕТ СИСТЕМ УПРАВЛЕНИЯ И РАДИОЭЛЕКТРОНИКИ» (ТУСУР) ФИО: Сенченко Павел Васильевич Дата подписания: 19.10.2023 11:29:55 Уникальный программный ключ: 27e516f4c088deb62ba68945f4406e13fd454355

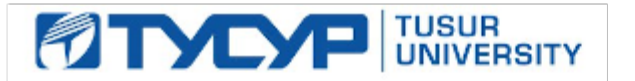

# УТВЕРЖДАЮ

Проректор по учебной работе Документ подписан электронной подписью

Сертификат: a1119608-cdff-4455-b54e-5235117c185c<br>Владелец: Сенченко Павел Васильевич Действителен: с 17.09.2019 по 16.09.2024

## РАБОЧАЯ ПРОГРАММА ДИСЦИПЛИНЫ

#### **Системы инженерных и научных расчетов**

Уровень образования: **высшее образование - бакалавриат** Направление подготовки / специальность: **15.03.04 Автоматизация технологических процессов и производств** Направленность (профиль) / специализация: **Системы автоматизации технологических процессов и производств**  Форма обучения: **очная** Факультет: **ФВС, Факультет вычислительных систем** Кафедра: **КСУП, Кафедра компьютерных систем в управлении и проектировании** Курс: **2** Семестр: **3** Учебный план набора 2021 года

Распределение рабочего времени

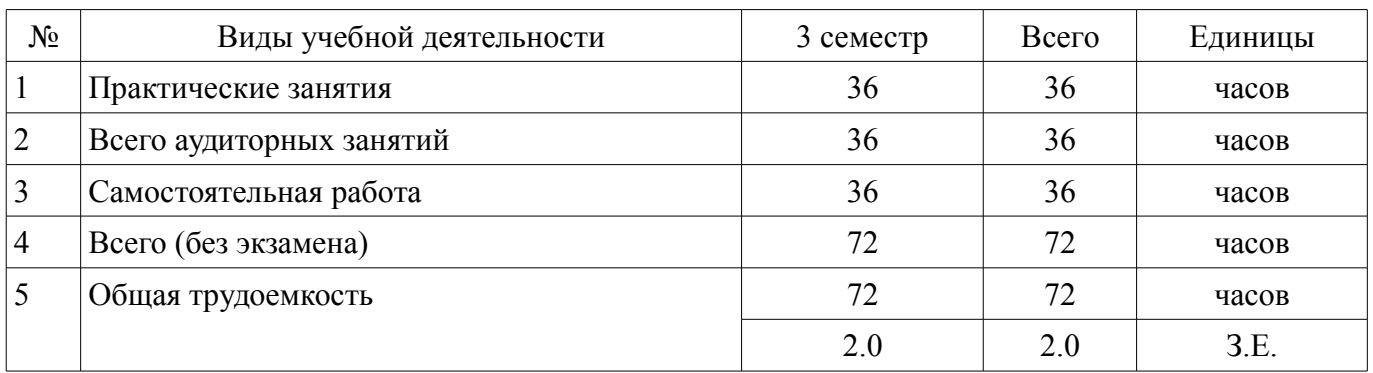

Зачёт: 3 семестр

Томск

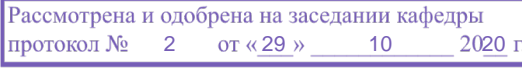

## ЛИСТ СОГЛАСОВАНИЯ

Рабочая программа дисциплины составлена с учетом требований федерального государственного образовательного стандарта высшего образования (ФГОС ВО) по направлению подготовки (специальности) 15.03.04 Автоматизация технологических процессов и производств, утвержденного 12.03.2015 года, рассмотрена и одобрена на заседании кафедры КСУП « »  $20$  года, протокол  $\mathcal{N}_2$ 

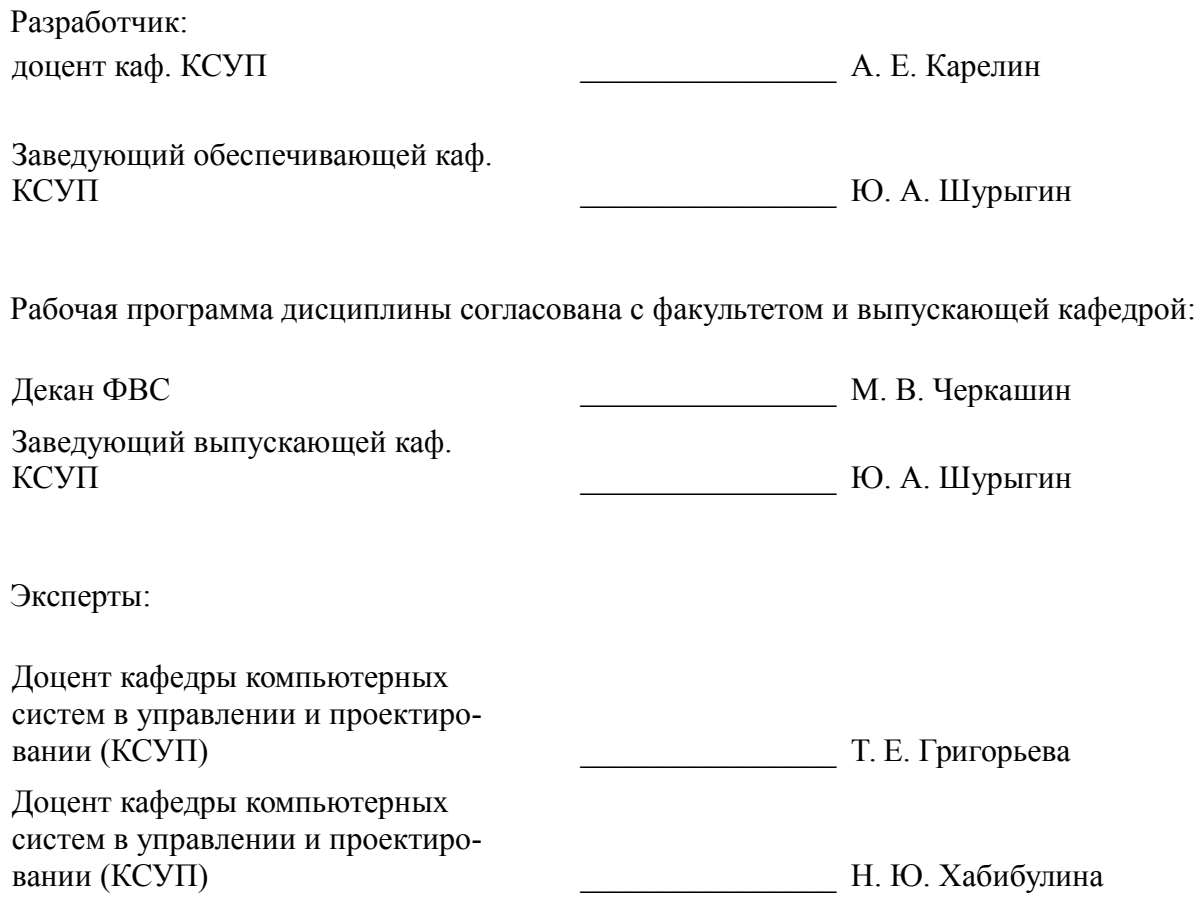

#### **1. Цели и задачи дисциплины**

#### **1.1. Цели дисциплины**

Цель преподавания дисциплины состоит в изучении общих принципов моделирования и методов построения математических моделей (ММ) технических объектов, а также приобретении студентами навыков применения пакетов инженерных расчетов в научно-исследовательской и проектной деятельностях.

## **1.2. Задачи дисциплины**

– Приобретение студентами знаний по принципам применения систем моделирования.

– Приобретение студентами практических навыков создания систем управления, систем обработки сигналов и моделей динамических систем.

– Ознакомление студентов с методами и инструментами обработки экспериментальных данных.

– Приобретение навыков моделирования технических систем в пакетах инженерных расчетов с использованием библиотек из встроенных и вновь создаваемых компонентов,

## **2. Место дисциплины в структуре ОПОП**

Дисциплина «Системы инженерных и научных расчетов» (ФТД.03) относится к блоку ФТД.03.

Предшествующими дисциплинами, формирующими начальные знания, являются: Математика.

Последующими дисциплинами являются: Метрология и технические измерения, Моделирование систем управления, Научно-исследовательская работа, Теория автоматического управления.

## **3. Требования к результатам освоения дисциплины**

Процесс изучения дисциплины направлен на формирование следующих компетенций:

– ПК-19 способностью участвовать в работах по моделированию продукции, технологических процессов, производств, средств и систем автоматизации, контроля, диагностики, испытаний и управления процессами, жизненным циклом продукции и ее качеством с использованием современных средств автоматизированного проектирования, по разработке алгоритмического и программного обеспечения средств и систем автоматизации и управления процессами ;

– ПК-20 способностью проводить эксперименты по заданным методикам с обработкой и анализом их результатов, составлять описания выполненных исследований и подготавливать данные для разработки научных обзоров и публикаций ;

В результате изучения дисциплины обучающийся должен:

– **знать** общие принципы построения и формирования математических моделей объектов.

– **уметь** грамотно формулировать задачу на моделирование технических систем, правильно выбирать необходимый пакет инженерных и научных расчетов и библиотечные компоненты.

– **владеть** навыками практической работы с пакетами инженерных и научных расчетов.

#### **4. Объем дисциплины и виды учебной работы**

Общая трудоемкость дисциплины составляет 2.0 зачетных единицы и представлена в таблице 4.1.

Таблица 4.1 – Трудоемкость дисциплины

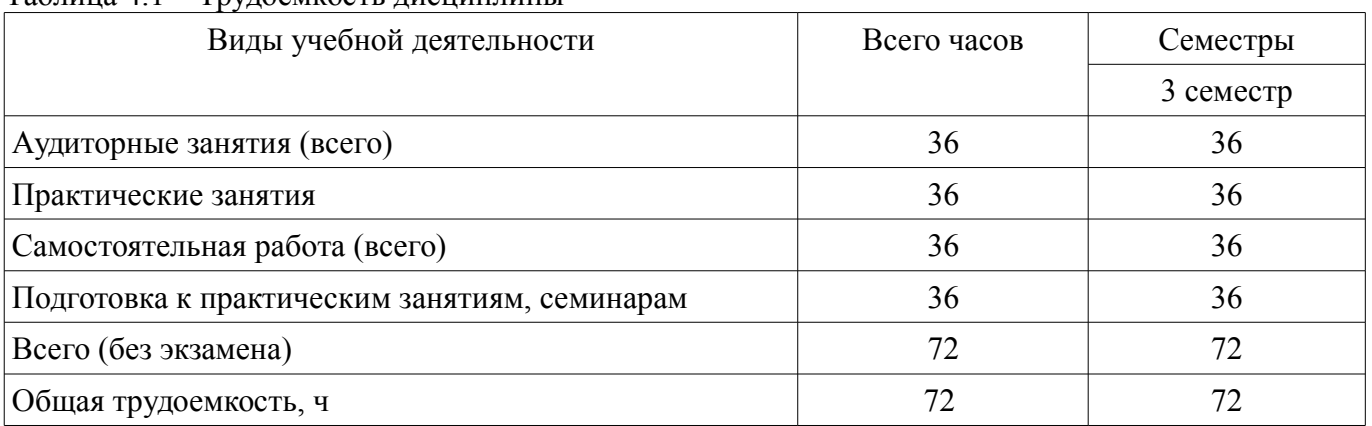

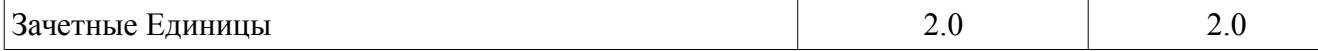

## **5. Содержание дисциплины**

#### **5.1. Разделы дисциплины и виды занятий**

Разделы дисциплины и виды занятий приведены в таблице 5.1.

Таблица 5.1 – Разделы дисциплины и виды занятий

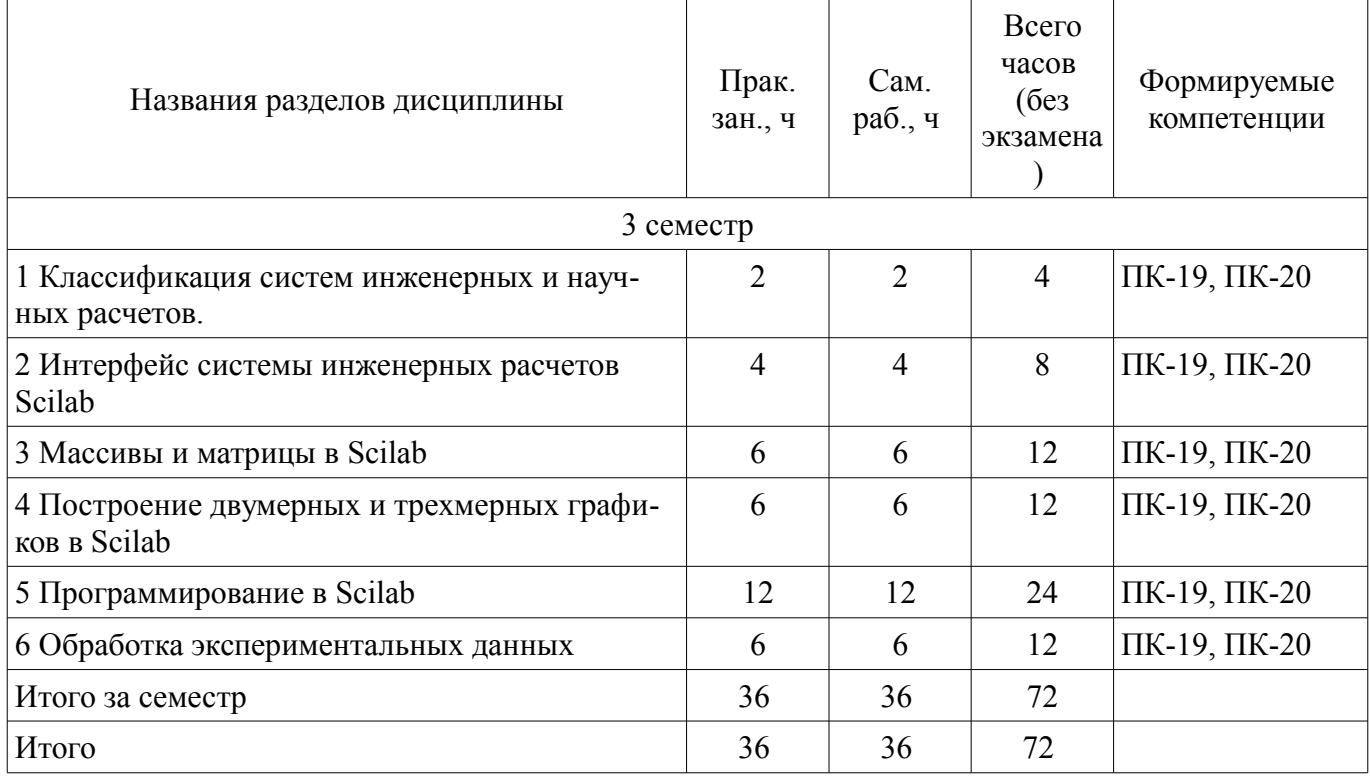

## **5.2. Разделы дисциплины и междисциплинарные связи с обеспечивающими (предыдущими) и обеспечиваемыми (последующими) дисциплинами**

Разделы дисциплины и междисциплинарные связи с обеспечивающими (предыдущими) и обеспечиваемыми (последующими) дисциплинами представлены в таблице 5.2. Таблица 5.2 – Разделы дисциплины и междисциплинарные связи

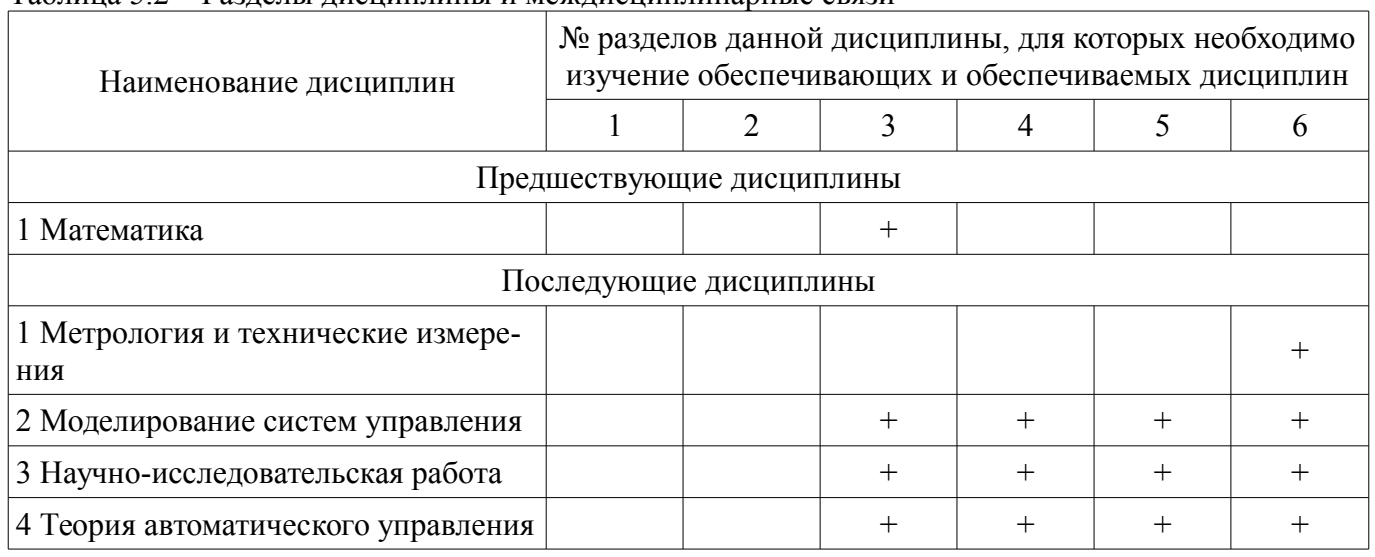

## **5.3. Соответствие компетенций, формируемых при изучении дисциплины, и видов занятий**

Соответствие компетенций, формируемых при изучении дисциплины, и видов занятий представлено в таблице 5.3.

Таблица 5.3 – Соответствие компетенций, формируемых при изучении дисциплины, и видов занятий

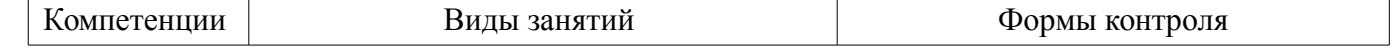

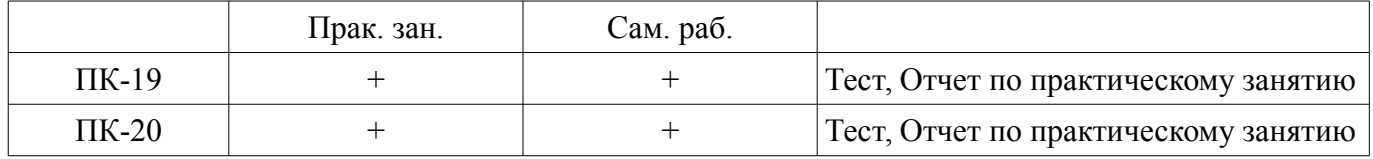

**6. Интерактивные методы и формы организации обучения** 

Не предусмотрено РУП.

## **7. Лабораторные работы**

Не предусмотрено РУП.

## **8. Практические занятия (семинары)**

Наименование практических занятий (семинаров) приведено в таблице 8.1. Таблица 8.1 – Наименование практических занятий (семинаров)

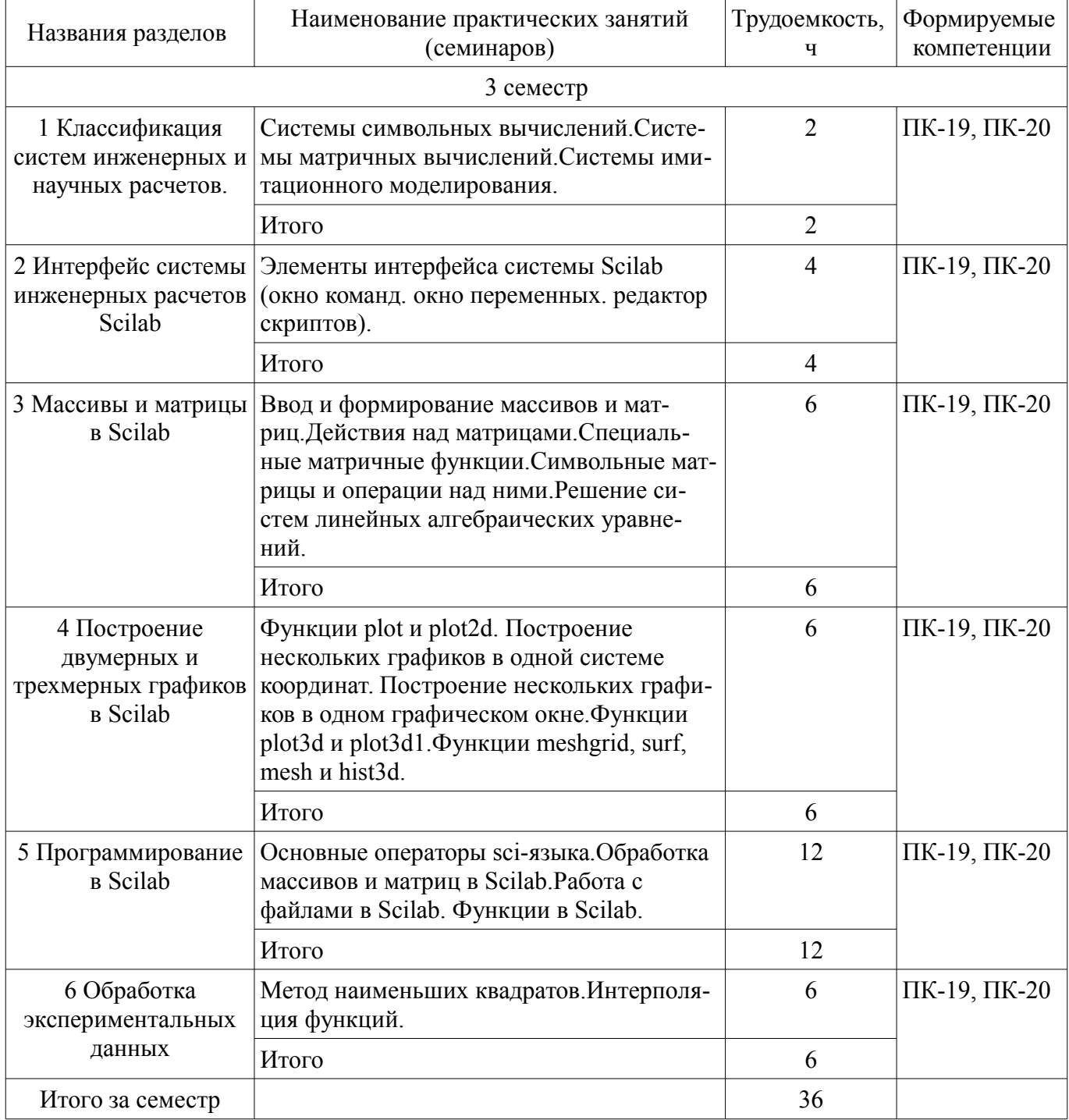

## **9. Самостоятельная работа**

Виды самостоятельной работы, трудоемкость и формируемые компетенции представлены в

таблице 9.1.

Таблица 9.1 – Виды самостоятельной работы, трудоемкость и формируемые компетенции

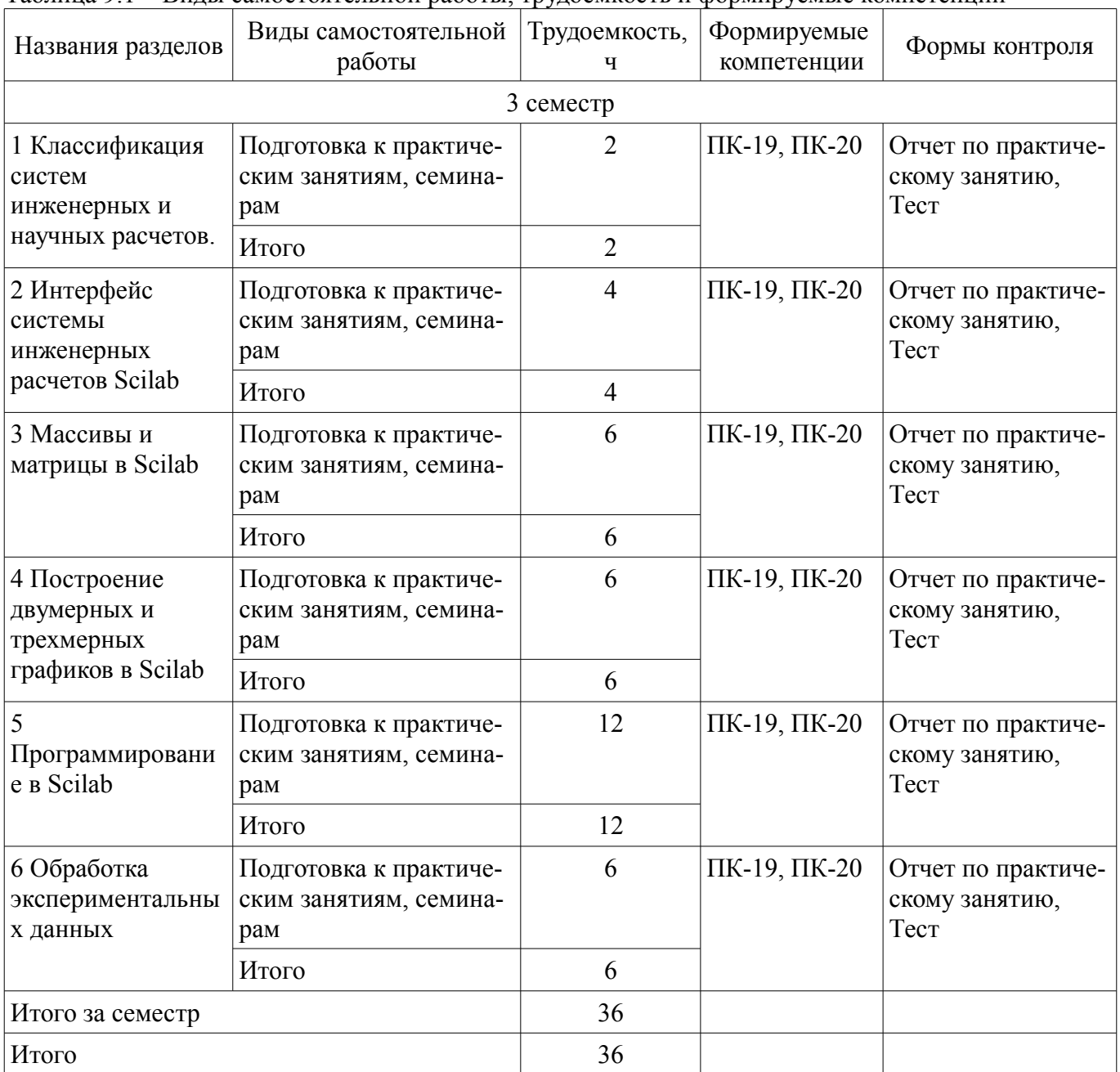

## **10. Курсовой проект / курсовая работа**

Не предусмотрено РУП.

#### **11. Рейтинговая система для оценки успеваемости обучающихся**

**11.1. Балльные оценки для элементов контроля**

Таблица 11.1 – Балльные оценки для элементов контроля

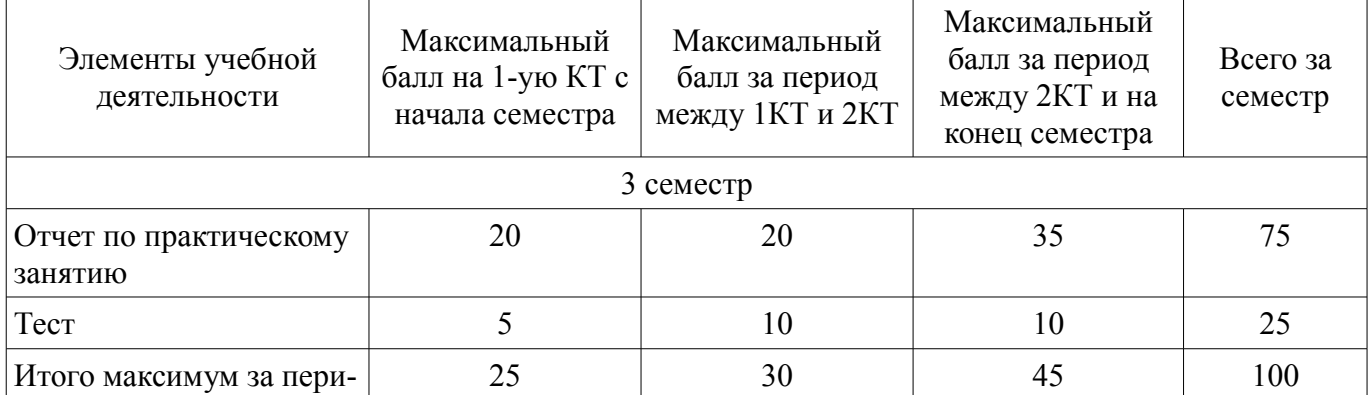

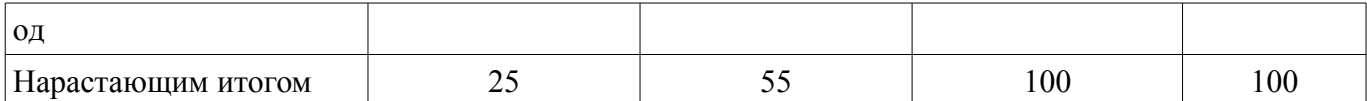

## **11.2. Пересчет баллов в оценки за контрольные точки**

Пересчет баллов в оценки за контрольные точки представлен в таблице 11.2.

Таблица 11.2 – Пересчет баллов в оценки за контрольные точки

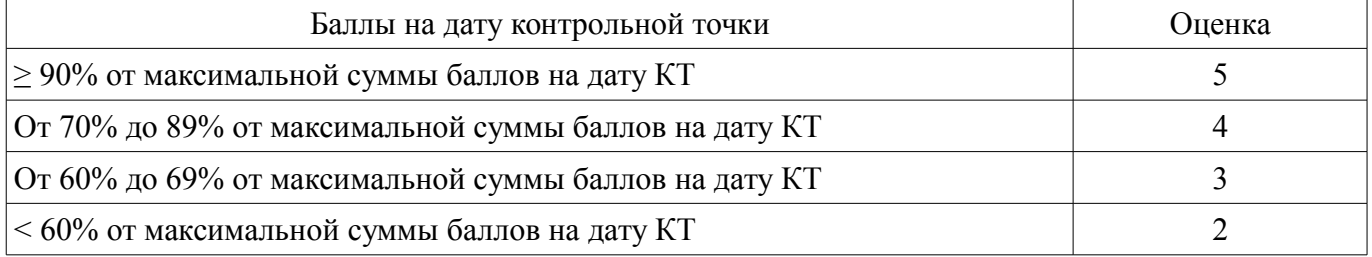

## **11.3. Пересчет суммы баллов в традиционную и международную оценку**

Пересчет суммы баллов в традиционную и международную оценку представлен в таблице 11.3.

Таблица 11.3 – Пересчет суммы баллов в традиционную и международную оценку

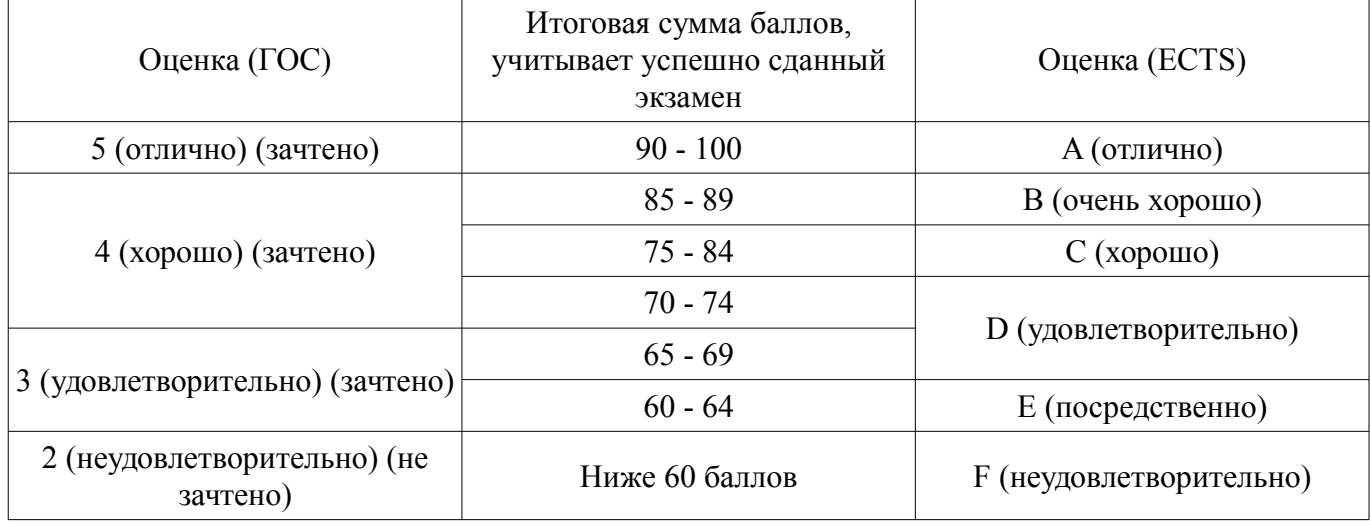

#### **12. Учебно-методическое и информационное обеспечение дисциплины**

#### **12.1. Основная литература**

1. Титов, А. Н. Решение задач линейной алгебры и прикладной математики в среде Scilab [Электронный ресурс]: учебно-методическое пособие / А. Н. Титов, Р. Ф. Тазиева. — Казань : КНИТУ, 2020. — 100 с. — ISBN 978-5-7882-2814-3. — Текст : электронный // Лань : электроннобиблиотечная система. — Режим доступа: https://e.lanbook.com/book/196200 (дата обращения: 13.11.2022).

#### **12.2. Дополнительная литература**

1. Капитанов, Д. В. Введение в SciLab [Электронный ресурс]: учебное пособие / Д. В. Капитанов, О. В. Капитанова. — Нижний Новгород : ННГУ им. Н. И. Лобачевского, 2019. — 56 с. — Текст : электронный // Лань : электронно-библиотечная система. — Режим доступа: https://e.lanbook.com/book/144676 (дата обращения: 13.11.2022).

#### **12.3. Учебно-методические пособия**

## **12.3.1. Обязательные учебно-методические пособия**

1. Лабораторный практикум по междисциплинарному курсу "Обобщенные обратные матрицы и их применение в задачах автоматизации технологических процессов и производств" [Текст] : учебное пособие / А. Е. Карелин, А. В. Майстренко, А. А. Светлаков ; Министерство образования и науки Российской Федерации, Томский государственный университет систем управления и радиоэлектроники (Томск). - Томск : [б. и.], 2010. - 147 с. : ил., табл. - Библиогр. в конце ра бот. (наличие в библиотеке ТУСУР - 15 экз.)

2. Квасов Б. И.Численные методы анализа и линейной алгебры. Использование Matlab и Scilab» (Квасов, Б. И. Численные методы анализа и линейной алгебры. Использование Matlab и Scilab [Электронный ресурс]: учебное пособие / Б. И. Квасов. — Санкт-Петербург : Лань, 2022. — ISBN 978-5-8114-2019-3. — Текст : электронный // Лань : электронно-библиотечная система. — Режим доступа: https://e.lanbook.com/book/212234 (дата обращения: 13.11.2022).

## **12.3.2. Учебно-методические пособия для лиц с ограниченными возможностями здоровья и инвалидов**

Учебно-методические материалы для самостоятельной и аудиторной работы обучающихся из числа лиц с ограниченными возможностями здоровья и инвалидов предоставляются в формах, адаптированных к ограничениям их здоровья и восприятия информации.

## **Для лиц с нарушениями зрения:**

- в форме электронного документа;
- в печатной форме увеличенным шрифтом.

## **Для лиц с нарушениями слуха:**

- в форме электронного документа;
- в печатной форме.

## **Для лиц с нарушениями опорно-двигательного аппарата:**

- в форме электронного документа;
- в печатной форме.

## **12.4. Профессиональные базы данных и информационные справочные системы**

1. eLIBRARY.RU Крупнейший российский информационный портал в области науки, технологии, медицины и образования. www.elibrary.ru

## **13. Материально-техническое обеспечение дисциплины и требуемое программное обеспечение**

### **13.1. Общие требования к материально-техническому и программному обеспечению дисциплины**

## **13.1.1. Материально-техническое и программное обеспечение для практических занятий**

Лаборатория гидравлической и пневматической техники

учебная аудитория для проведения занятий лабораторного типа

634034, Томская область, г. Томск, Вершинина улица, д. 74, 214 ауд.

Описание имеющегося оборудования:

- Лабораторный стенд "Основы пневмоавтоматики";

- Лабораторный стенд "Основы пневмоавтоматики с пневматическими исполнительными механизмами";

- Комплект специализированной учебной мебели;

- Рабочее место преподавателя.

Программное обеспечение:

- Google Chrome
- Microsoft Windows 7 Professional
- Scilab

#### **13.1.2. Материально-техническое и программное обеспечение для самостоятельной работы**

Для самостоятельной работы используются учебные аудитории (компьютерные классы), расположенные по адресам:

- 634050, Томская область, г. Томск, Ленина проспект, д. 40, 233 ауд.;

- 634045, Томская область, г. Томск, ул. Красноармейская, д. 146, 201 ауд.;

- 634034, Томская область, г. Томск, Вершинина улица, д. 47, 126 ауд.;

- 634034, Томская область, г. Томск, Вершинина улица, д. 74, 207 ауд.

Состав оборудования:

- учебная мебель;

- компьютеры класса не ниже ПЭВМ INTEL Celeron D336 2.8ГГц. - 5 шт.;

- компьютеры подключены к сети «Интернет» и обеспечивают доступ в электронную информационно-образовательную среду университета.

Перечень программного обеспечения:

- Microsoft Windows;
- OpenOffice;
- Kaspersky Endpoint Security 10 для Windows;
- 7-Zip;
- Google Chrome.

#### **13.2. Материально-техническое обеспечение дисциплины для лиц с ограниченными возможностями здоровья и инвалидов**

Освоение дисциплины лицами с ограниченными возможностями здоровья и инвалидами осуществляется с использованием средств обучения общего и специального назначения.

При занятиях с обучающимися **с нарушениями слуха** предусмотрено использование звукоусиливающей аппаратуры, мультимедийных средств и других технических средств приема/передачи учебной информации в доступных формах, мобильной системы преподавания для обучающихся с инвалидностью, портативной индукционной системы. Учебная аудитория, в которой занимаются обучающиеся с нарушением слуха, оборудована компьютерной техникой, аудиотехникой, видеотехникой, электронной доской, мультимедийной системой.

При занятиях с обучающимися **с нарушениями зрениями** предусмотрено использование в лекционных и учебных аудиториях возможности просмотра удаленных объектов (например, текста на доске или слайда на экране) при помощи видеоувеличителей для комфортного просмотра.

При занятиях с обучающимися **с нарушениями опорно-двигательного аппарата** используются альтернативные устройства ввода информации и другие технические средства приема/передачи учебной информации в доступных формах, мобильной системы обучения для людей с инвалидностью.

## **14. Оценочные материалы и методические рекомендации по организации изучения дисциплины**

#### **14.1. Содержание оценочных материалов и методические рекомендации**

Для оценки степени сформированности и уровня освоения закрепленных за дисциплиной компетенций используются оценочные материалы в составе:

#### **14.1.1. Тестовые задания**

1. Какая из нижеперечисленных систем является символьной системой инженерных и научных расчетов?

a) wxMaxima;

б) Simulink;

в) Xcos;

г) Scilab.

2. Какая из нижеперечисленных систем является матричной системой инженерных и научных расчетов?

а) wxMaxima;

б) Simulink;

в) Xcos;

г) Scilab.

3. Какая из нижеперечисленных систем является системой имитационного моделирования?

а) wxMaxima.

б) Simulink.

в) Mathcad.

г) Scilab.

4. Какая из нижеперечисленных функций Scilab сформирует единичную матрицу?

a)  $E = zeros(3,3);$ 

 $(5)$  E=ones $(3,3)$ ;

 $\mu$ ) E=rand(3,3,'normal');

 $r)$  E=diag(ones(3,1),0).

5. В системе Scilab для поиска обратной матрицы для квадратной матрицы А используется команда?

a)  $inv(A)$ ;

 $\delta$ ) det $(A)$ ;

 $\mathbf{B}$ ) rank $(A)$ ;

 $r)$  pin $v(A)$ .

6. С помощью какой функции Scilab можно определить количество элементов в исходной матрице А?

a) size $(A)$ ;

 $\delta$ ) sum $(A)$ ;

 $\mathbf{B}$ ) length $(A)$ ;

 $r)$  prod(A);

7. В скриптовом языке системы Scilab многострочные комментарии разделяются в начале и в конце специальными комбинациями символов:

a)  $\frac{1}{...}$ //;

 $(6)$  (\*...\*);

 $B)$  /\*...\*/.

8. В скриптовом языке системы Scilab в качестве оператора присвоения используется:

a)  $"="$ 

 $(6)$  ":=":

 $_{\rm B})$  "==".

9. В скриптовом языке системы Scilab оператор альтернативного выбора обозначается ключевым словом:

 $a)$  if:

 $\delta$ ) select;

 $B)$  for:

r) while.

10. В скриптовом языке системы Scilab оператор цикла с предопределённым количеством итераций обозначается ключевым словом:

 $a)$  if:

 $\delta$ ) select:

 $\overline{B}$ ) for;

r) while.

11. В скриптовом языке системы Scilab оператор цикла по условию обозначается ключевым словом:

 $a)$  if:

6) select;

 $B)$  for:

r) while.

12. Построение двумерного графика в системе Scilab осуществляется функцией:

a) plot:

 $\delta$ ) subplot;

 $\alpha$ ) plot $3d$ ;

r) mesherid.

13. Построение нескольких графиков в системе Scilab в одном графическом окне осуществляется функцией:

 $a) plot;$ 

 $\delta$ ) subplot;

 $B)$  plot $3d$ :

 $\Gamma$ ) meshgrid.

14. Построение трехмерного графика в системе Scilab осуществляется функцией:

а) plot;

б) subplot;

в) plot3d; г) meshgrid.

15. В системе Scilab функции реализованные в виде отдельного файла сохраняются с расширением:

а) \*.sce;

 $6)$  \*.scl;

в) \*.sca;

г)  $*$ . sci.

16. В системе Scilab скрипты с последовательностью команд сохраняются в виде отдельного файла с расширением:

а) \*.sce;

 $6)$  \*.scl;

в) \*.sca;

г)  $*.sci.$ 

17. В системе Scilab тело функции обозначается ключевыми словами (ff-имя функции):

а) function  $[y1,y2,...,yn]=ff(x1,x2,...,xm)$  операторы endfunction;

б) function  $[y1,y2,...,yn]=ff(x1,x2,...,xm)$  операторы end;

в) procedure  $[y1,y2,...,yn]=ff(x1,x2,...,xm)$  операторы endprocedure;

г) procedure  $[v1,v2,...,vn]$ =ff(x1,x2,...,xm) операторы end.

18. Исполнение файла сценария в системе Scilab осуществляется путем вызова функции:

а) comp;

 $6)$  exec;

в) execute;

г) run.

19. Для открытия файла в sci-языке системы Scilab предназначена функция:

а) mopen;

б) open;

в) load;

г) fopen.

20. Для записи данных в файл в sci-языке системы Scilab предназначена функция:

a) mfprintf:

б) mwrite;

в) printf;

г) disp.

#### **14.1.2. Вопросы для подготовки к практическим занятиям, семинарам**

Системы символьных вычислений.

Системы матричных вычислений.

Системы имитационного моделирования.

Элементы интерфейса системы Scilab (окно команд. окно переменных. редактор скриптов). Ввод и формирование массивов и матриц.

Действия над матрицами.

Специальные матричные функции.

Символьные матрицы и операции над ними.

Решение систем линейных алгебраических уравнений.

Функции plot и plot2d. Построение нескольких графиков в одной системе координат. Построение нескольких графиков в одном графическом окне.

Функции plot3d и plot3d1.Функции meshgrid, surf, mesh и hist3d.

Основные операторы sci-языка.

Обработка массивов и матриц в Scilab.

Работа с файлами в Scilab.

Функции в Scilab.

Метод наименьших квадратов.

Интерполяция функций.

#### 14.1.3. Зачёт

1. Создать квадратные матрицы размерности 4 состоящие из нулей, единиц, случайных чисел с нормальным и равномерным законом распределения, единичную матрицу, магический квадрат.

2. Построить график функций в одних осях, задав значения у, как матрицу с двумя столбцами из значений функций y1=sin(x), y2=cos(x)+sin(x). Для каждого графика задать, заголовок, цвет, тип линии, маркер. подписать оси и добавить легенду.

3. Создать файл-функцию, которая определяет, принадлежит ли число, заданное с клавиатуры, массиву чисел, который передается в функцию, как параметр.

4. Преобразовать массив кодов в массив символов: А=53:64.

#### 14.2. Требования к оценочным материалам для лиц с ограниченными возможностями здоровья и инвалидов

Для лиц с ограниченными возможностями здоровья и инвалидов предусмотрены дополнительные оценочные материалы, перечень которых указан в таблице 14.

Таблица 14 - Дополнительные материалы оценивания для лиц с ограниченными возможностями здоровья и инвалидов

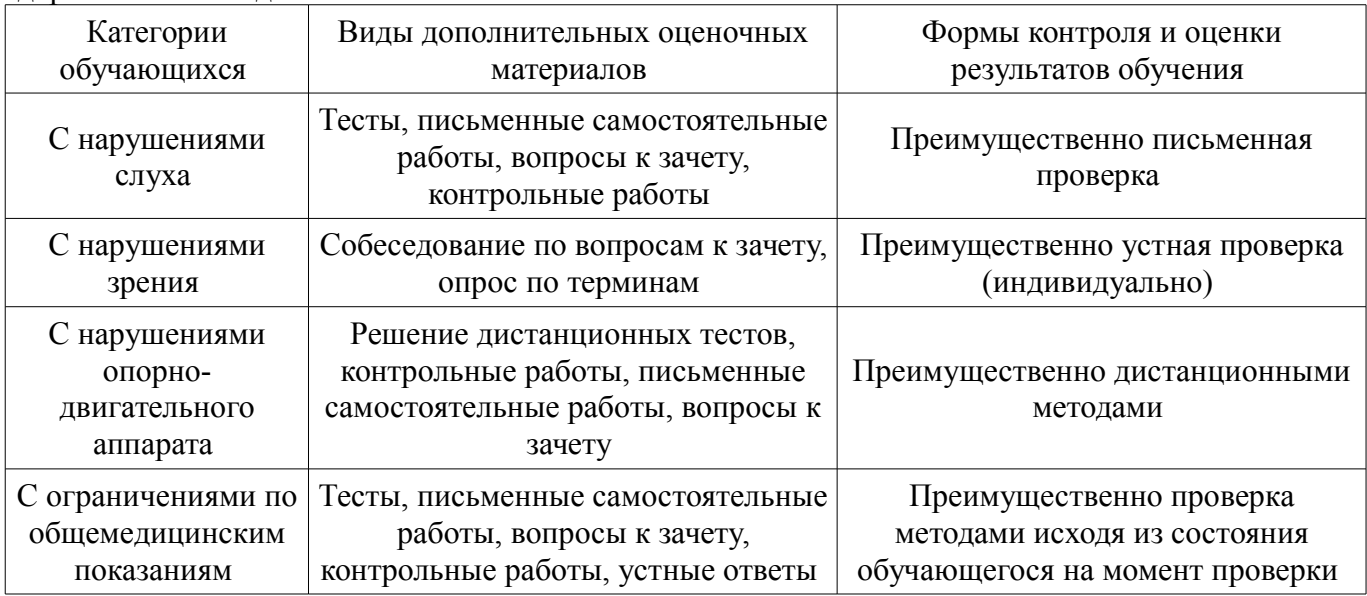

#### 14.3. Методические рекомендации по оценочным материалам для лиц с ограниченными возможностями здоровья и инвалидов

Для лиц с ограниченными возможностями здоровья и инвалидов предусматривается доступная форма предоставления заданий оценочных средств, а именно:

- в печатной форме:
- в печатной форме с увеличенным шрифтом;  $\overline{\phantom{0}}$
- в форме электронного документа;  $\equiv$
- метолом чтения ассистентом залания вслух:  $\equiv$
- предоставление задания с использованием сурдоперевода.

Лицам с ограниченными возможностями здоровья и инвалидам увеличивается время на подготовку ответов на контрольные вопросы. Для таких обучающихся предусматривается доступная форма предоставления ответов на задания, а именно:

- письменно на бумаге;
- $\equiv$ набор ответов на компьютере:
- набор ответов с использованием услуг ассистента;  $\qquad \qquad -$
- представление ответов устно.

Процедура оценивания результатов обучения лиц с ограниченными возможностями здоровья и инвалидов по дисциплине предусматривает предоставление информации в формах, адаптированных к ограничениям их здоровья и восприятия информации:

### **Для лиц с нарушениями зрения:**

- в форме электронного документа;
- в печатной форме увеличенным шрифтом.

## **Для лиц с нарушениями слуха:**

- в форме электронного документа;
- в печатной форме.

## **Для лиц с нарушениями опорно-двигательного аппарата:**

- в форме электронного документа;
- в печатной форме.

При необходимости для лиц с ограниченными возможностями здоровья и инвалидов процедура оценивания результатов обучения может проводиться в несколько этапов.